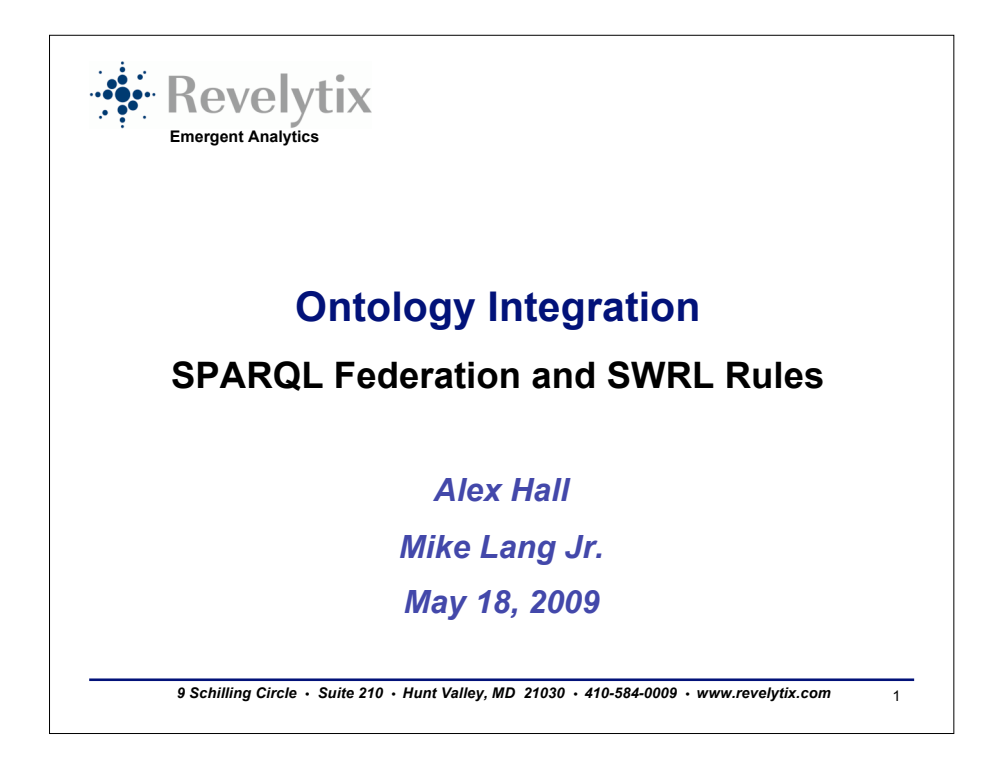

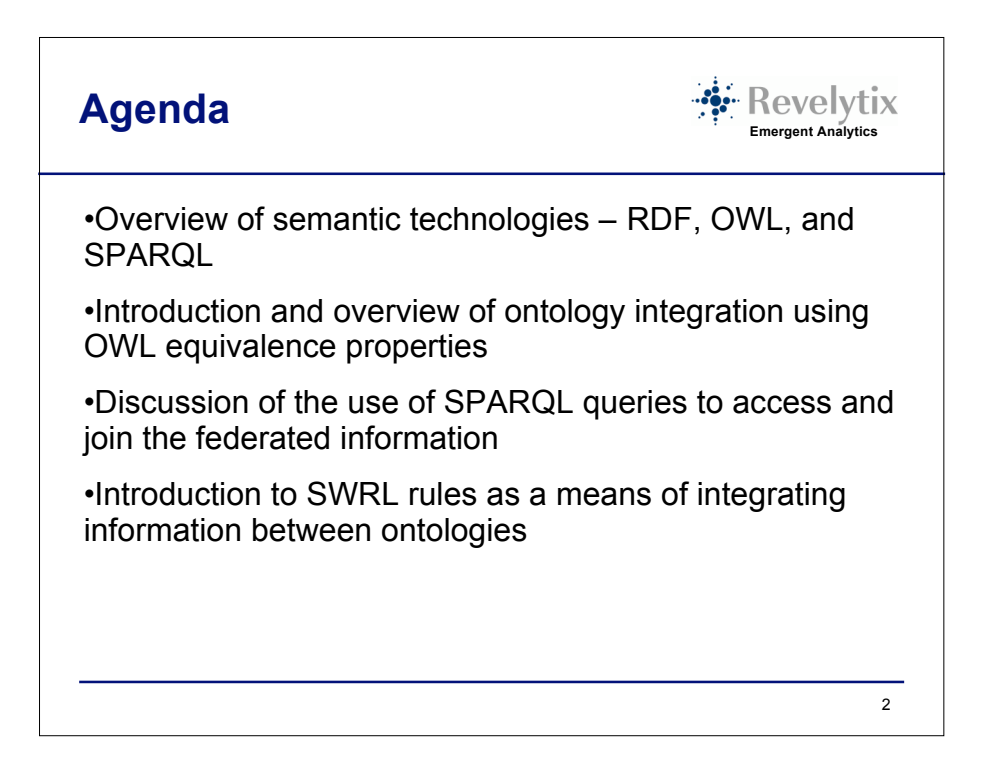

## **Semantic Technology Overview**

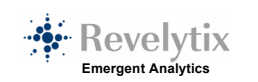

- RDF data model, serialized in a variety of formats, including XML
- URI universal identifiers
- SPARQL query language for RDF data
- OWL language for defining ontologies; schema layer
- SWRL language for representing rules

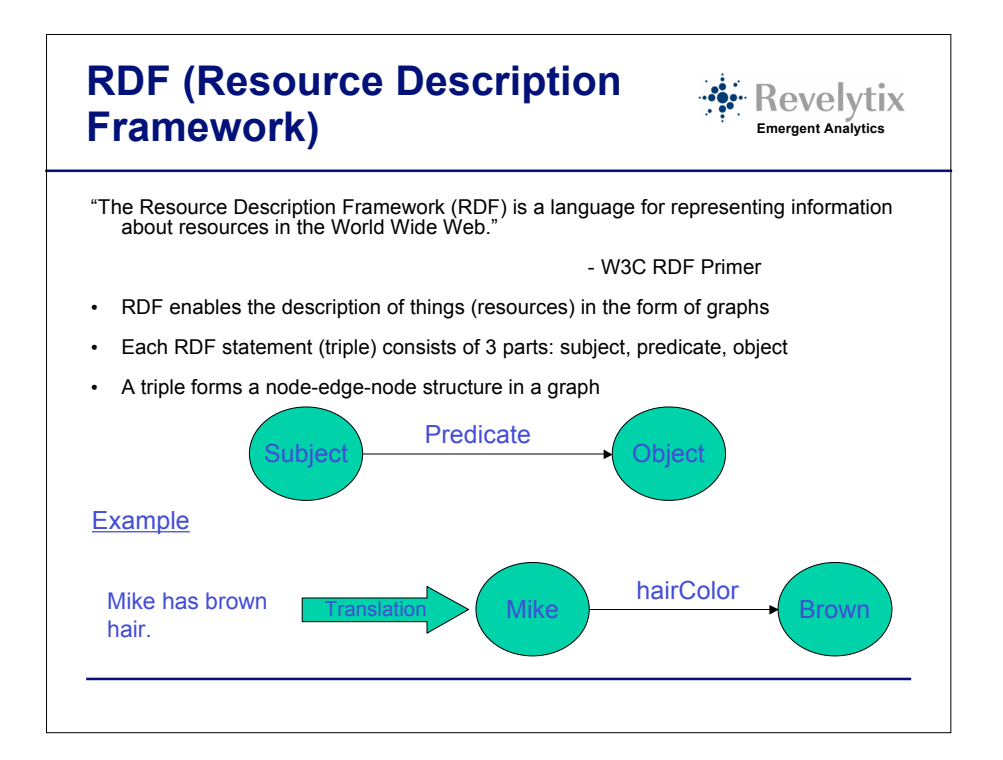

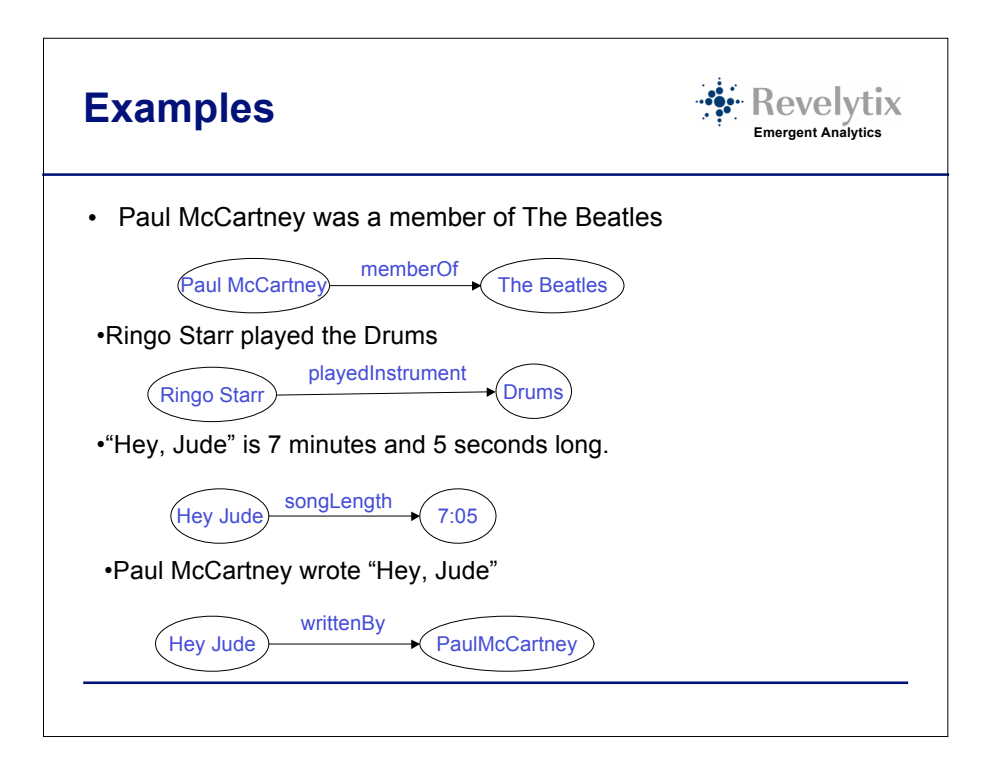

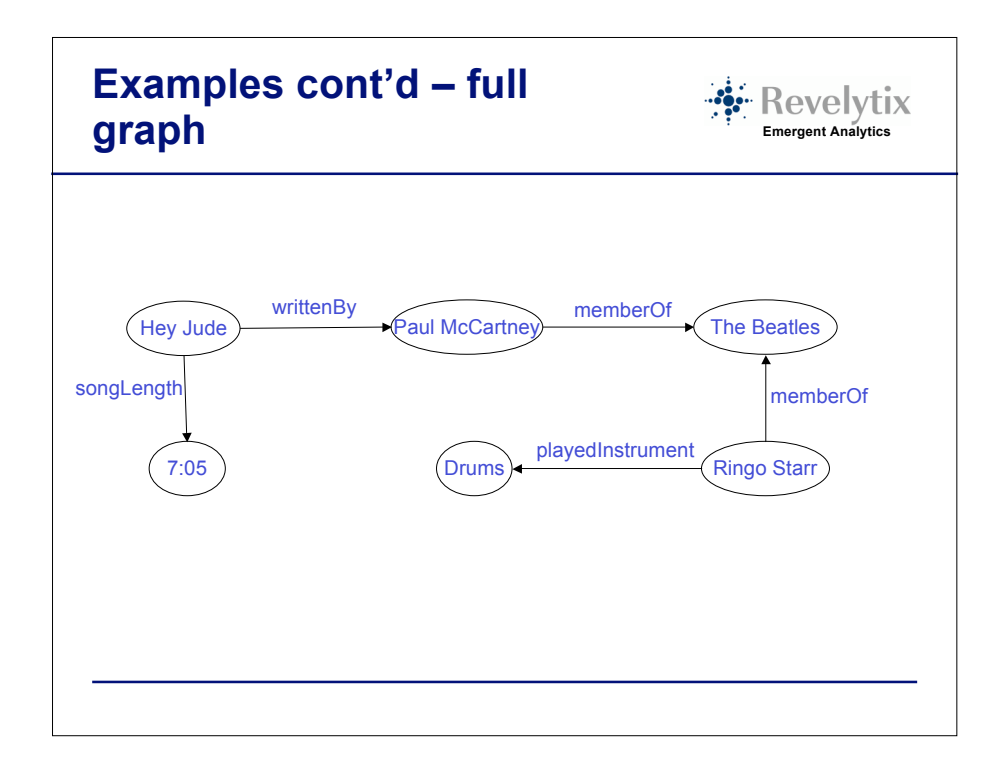

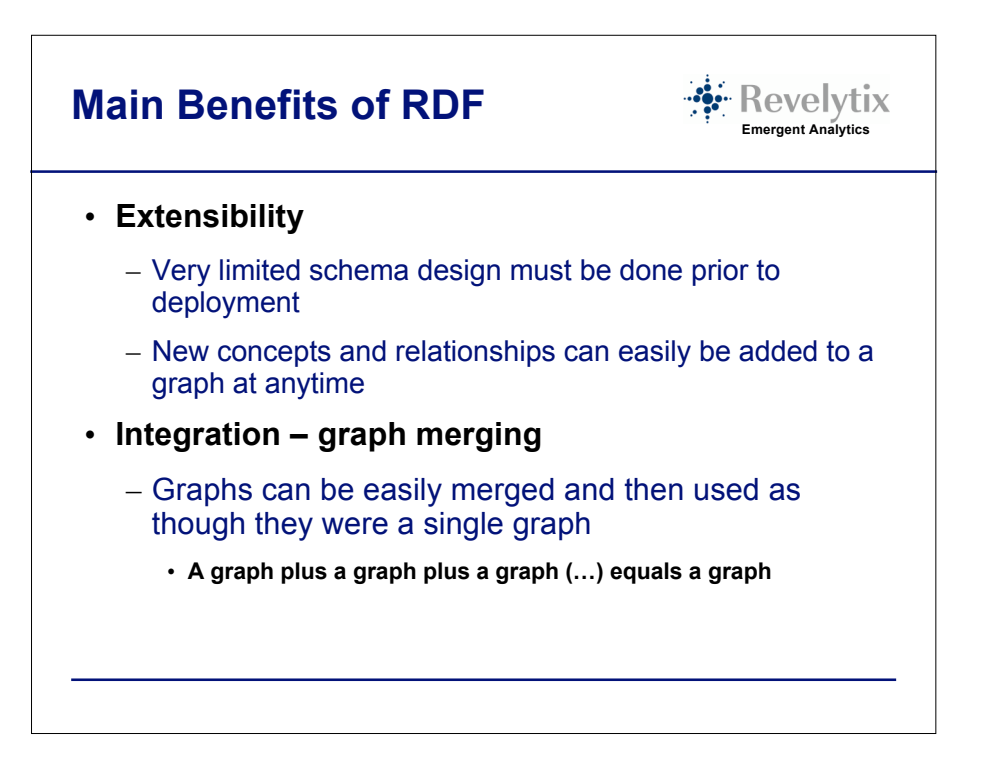

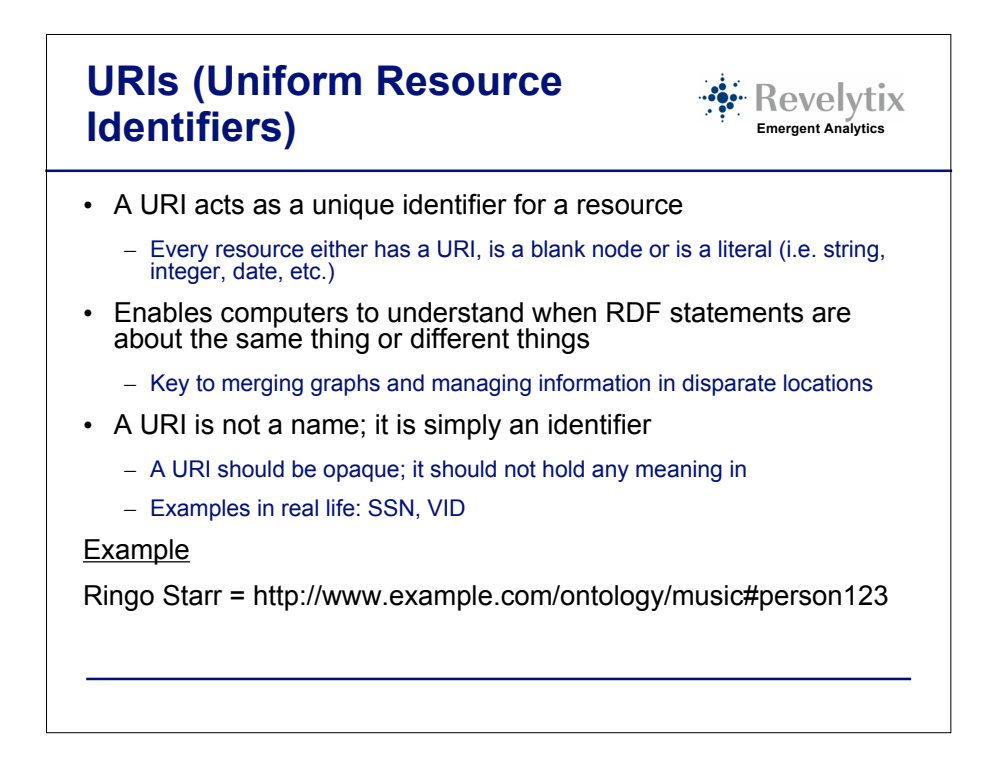

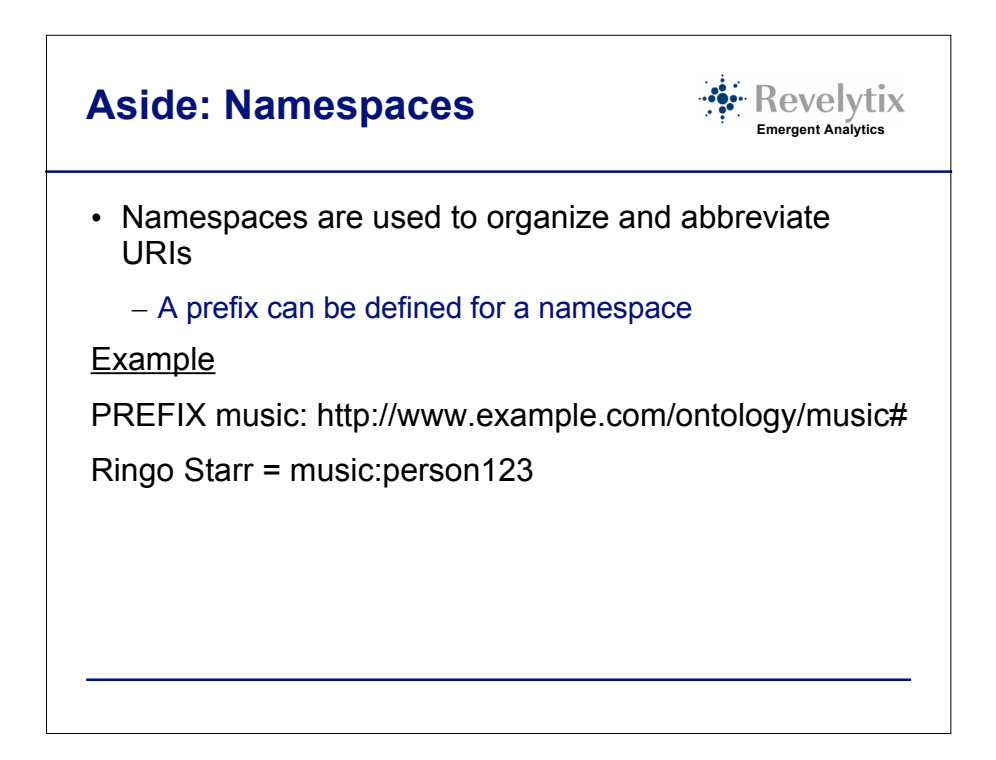

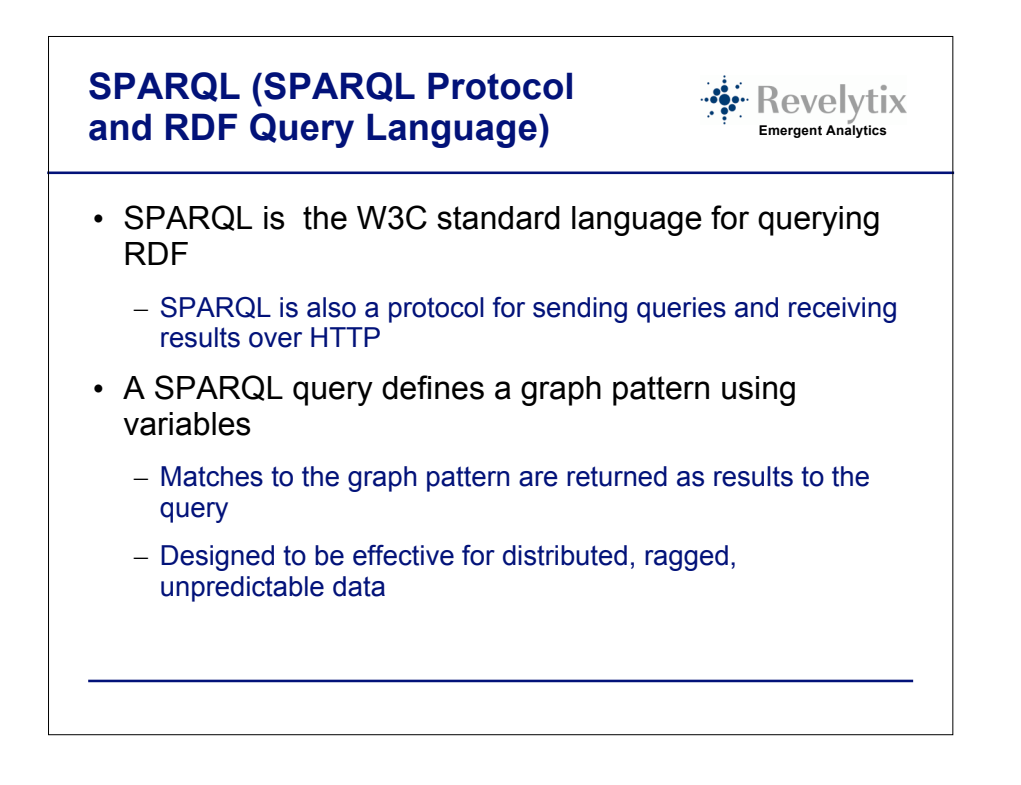

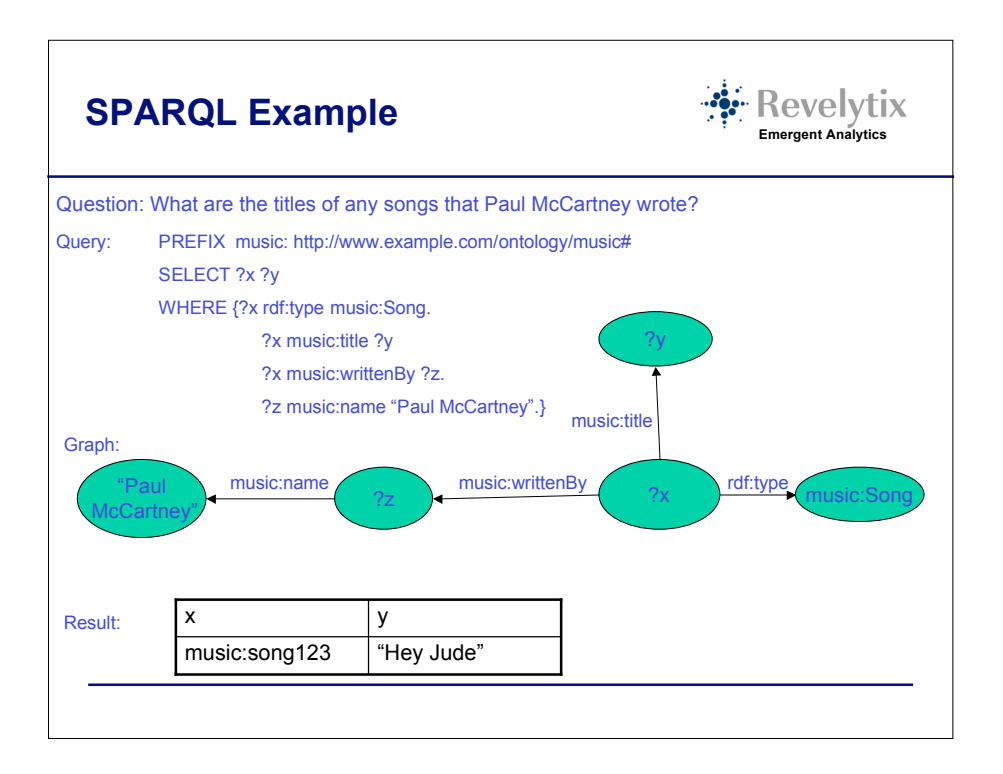

![](_page_5_Picture_1.jpeg)

## **RDFS (RDF Schema)/OWL (Web Ontology Language)**

![](_page_6_Picture_1.jpeg)

- RDFS and OWL are vocabularies defined using RDF
- Together they define a standard vocabulary which is used to define vocabularies using RDF
	- RDFS is a vocabulary which can be used to define a fully functional model for describing RDF data
	- OWL is another vocabulary which extends and adds to RDFS and gives the ability to define much more complex, intricate models for describing RDF data
- Can be viewed as the schema layer in the semantic web stack
	- However, in RDF, classes, relations, and instances are all "first class" entities
	- "Schemas" are known as ontologies

![](_page_6_Figure_9.jpeg)

![](_page_7_Figure_0.jpeg)

![](_page_7_Figure_1.jpeg)

![](_page_8_Figure_0.jpeg)

![](_page_8_Picture_1.jpeg)

![](_page_9_Figure_0.jpeg)

![](_page_9_Figure_1.jpeg)

![](_page_10_Figure_0.jpeg)

![](_page_10_Figure_1.jpeg)

![](_page_11_Figure_0.jpeg)

![](_page_11_Picture_1.jpeg)

![](_page_12_Figure_0.jpeg)

![](_page_12_Figure_1.jpeg)

![](_page_13_Figure_0.jpeg)

![](_page_13_Figure_1.jpeg)

![](_page_14_Figure_0.jpeg)

![](_page_14_Picture_1.jpeg)

![](_page_15_Figure_0.jpeg)

![](_page_15_Figure_1.jpeg)

![](_page_16_Figure_0.jpeg)

![](_page_16_Figure_1.jpeg)

![](_page_17_Figure_0.jpeg)

![](_page_17_Figure_1.jpeg)

![](_page_18_Figure_0.jpeg)

![](_page_18_Figure_1.jpeg)

![](_page_19_Picture_0.jpeg)

![](_page_19_Figure_1.jpeg)

![](_page_20_Picture_293.jpeg)

![](_page_20_Picture_1.jpeg)

![](_page_21_Figure_0.jpeg)

![](_page_21_Figure_1.jpeg)

![](_page_22_Picture_81.jpeg)